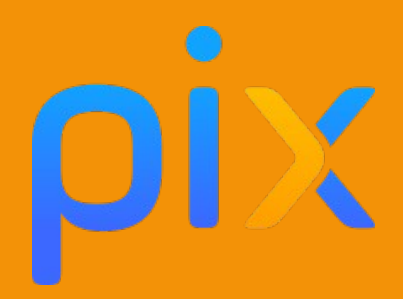

# Choisir un mot de passe sécurisé

**Discipline :** Transversales **Classe ou niveau :** Collège-Lycée **Domaines :** 4. Protection et sécurité **Compétences :** 4.1 Protéger les équipements **Niveau du cadre de référence des compétences numérique :** Niveau 3

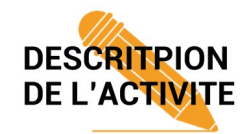

Identifiez les bonnes pratiques pour choisir un MDP sécurisé.

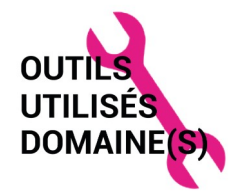

<https://www.ssi.gouv.fr/administration/guide/mot-de-passe/>

<https://www.cnil.fr/fr/generer-un-mot-de-passe-solide>

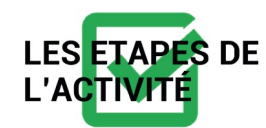

Travail sur la sécurisation de sa boîte électronique : choix d'un mot de passe sécurisé par site

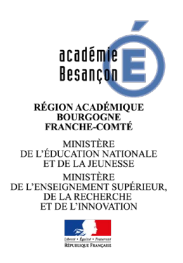

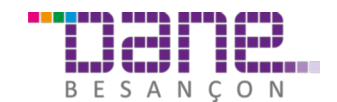

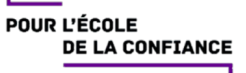

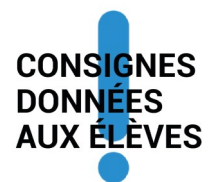

### **1. A l'aide du site de l'ANSSI, répondez aux questions suivantes :**

• Quelle est la signification du sigle ANSII ?

 • Classer les conseils donnés pour choisir un "bon" mot de passe du moins contraignant au plus contraignant.

### **2. En utilisant le "calculateur de force" proposé par l'ANSSI,**

 • Calculer la "force" des mots de passe suivants (en gras) en précisant la taille de la clé équivalente

a) date de naissance ex : 15042000

b) prénom : pierre

c) mot de passe "complexe" : Montbéliard25200?

 • proposer 4 mots de passe, différents des précédents, de forces différentes (très faible, faible, moyen et fort) et donner la taille de la clé équivalente.

# *Exemple de production :*

# Q.2

- 15042000 : équivalent à une clé de 27 bits très faible
- pierre : équivalent à une clé de 28 bits très faible
- Montbéliard25200? : équivalent à une clé de 98 moyen

#### Exemples de mots de passe :

- très faible : toto équivalent à une clé de 19 bits
- faible : Montbeliard25 équivalent à une clé de 71 bits
- moyen : AvenuedeBesancon équivalent à une clé de 83 bits
- fort : #Jmbld2fpjlmels# équivalent à une clé de 104 bits

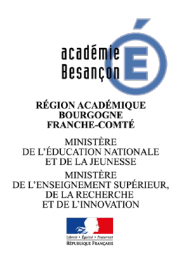

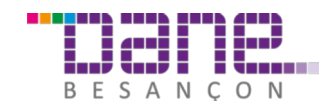

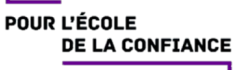